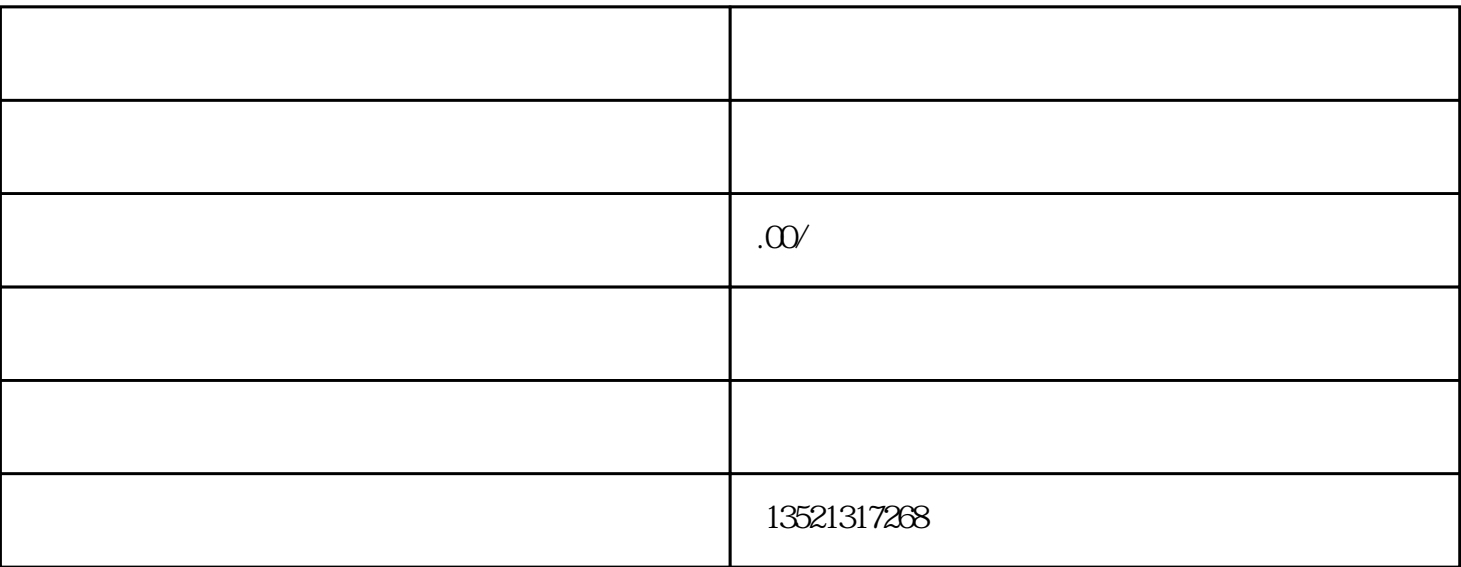

备案申请:准备好材料后,企业需要登录国家发展改革委门户网站"政务服务"频道进行网上登记,填 写申请表单并上传电子材料。之后,同步将纸质版材料报送至政务服务大厅。建议企业不晚于债券发行 或贷款提款前45个工作日提交申请材料。